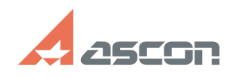

07/16/2024 14:49:25

## Создание БД Workflow

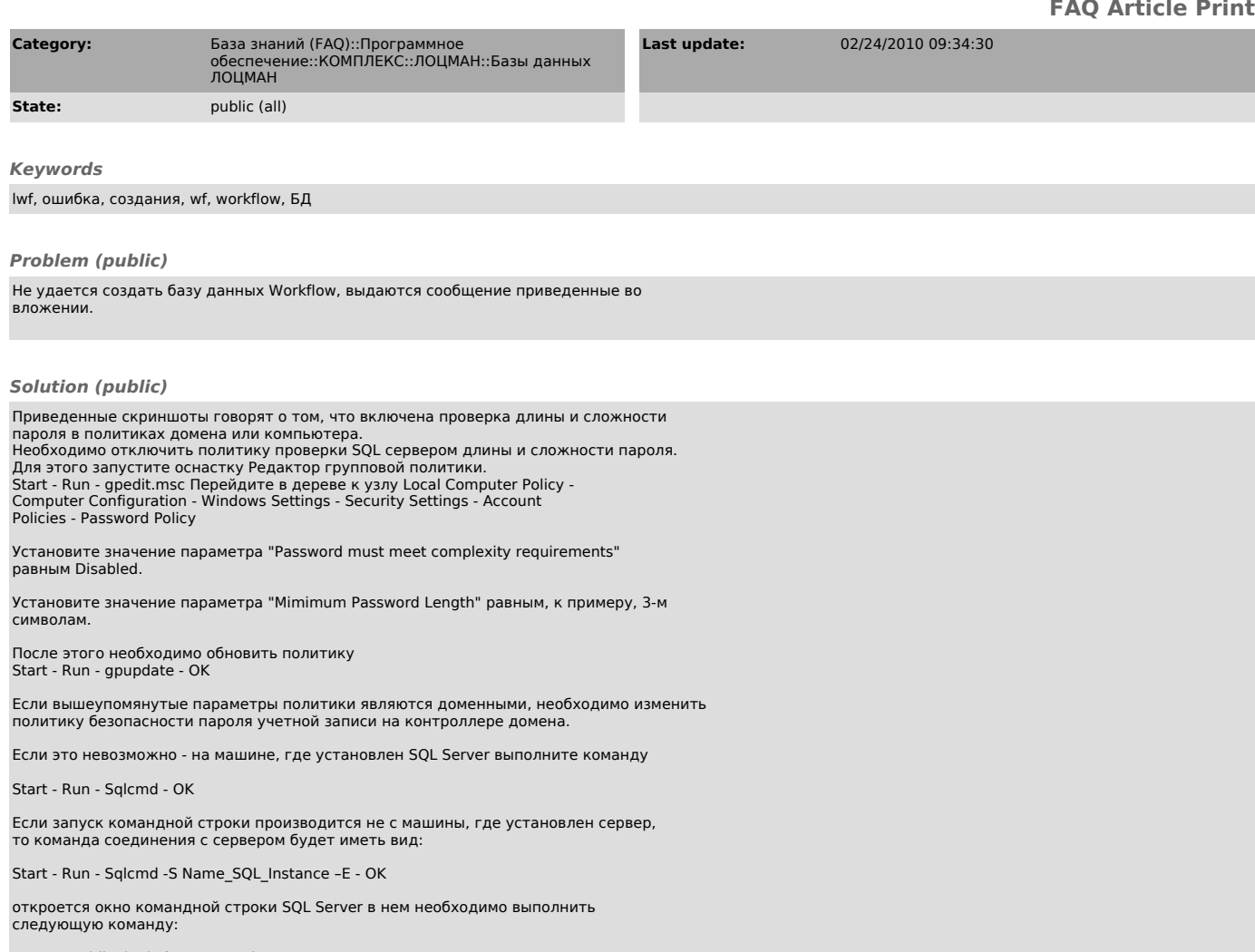

exec sp\_addlogin 'lwf', 'password'<br>go

вместо Name\_SQL\_Instance укажите имя вашего экземпляра SQL Server<br>вместо password - пароль для учетной записи lwf, соответствующий требованиям<br>безопасности по длине и по сложности.